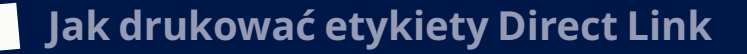

# **Cztery sposoby drukowania etykiet**

## **1. Ticket:**

 $-$  8

obsługiwane w chmurze internetowe narzędzie do wysyłki. Zaloguj się na stronie internetowej i wydrukuj etykiety na drukarce laserowej lub termicznej. Wydrukuj ręcznie, skorzystaj z wbudowanej listy kontaktów lub uniknij dziurkowania, importując informacje o zamówieniach z systemu ERP za pomocą plików csv lub xml.

#### **2. Consignor on Premises (COP):**

serwer wydruku. Nasze narzędzie do wysyłki oparte na systemie Windows instalujemy lokalnie w Twoim środowisku IT. Możesz importować informacje o zamówieniach z plików csv lub xml. Instalacja jest zwykle wykonywana za pomocą zdalnego dostępu.

## **3. Consignor Shipment Server:**

usługa sieciowa (API). Zaawansowany interfejs API do Direct Link. Używasz własnego interfejsu i integrujesz go z naszym interfejsem API, aby przygotować się do drukowania etykiet w wymaganym przez Ciebie formacie (PDF, PNG, ZPL itp.). Powszechnie używany przez Magento i inne platformy handlu elektronicznego.

#### **4. Narzędzie do samoobsługi:**

Dzięki rozwiązaniu Consignor możesz łatwo drukować etykiety zwrotne klientów z poziomu narzędzia do samoobsługi.

# **Dla programisty**

#### https://helpcenter.nshift.com/hc/en-us/articles/360003081194 Klucz: dltest Actor: 6254 (skontaktuj się z Direct Link, aby uzyskać własne prywatne konto testowe)

Specyfikacje, próbki kodowania, wsparcie techniczne dla API https://helpcenter.nshift.com/hc/en-us/articles/360003127694-Implementation-and-requestexamples

#### Metody:

https://helpcenter.nshift.com/hc/en-us/articles/360001457853-Methods-for-Shipment-Server-API

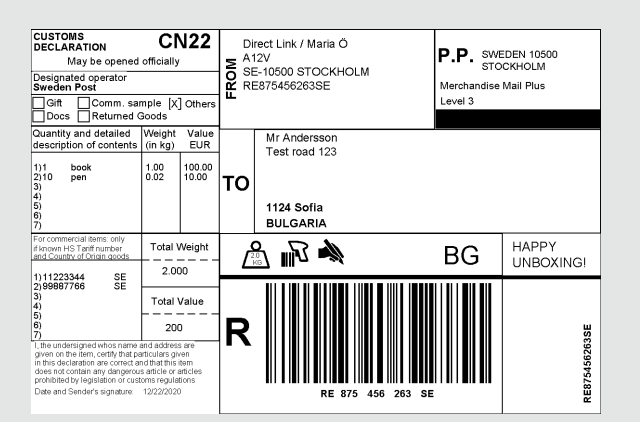

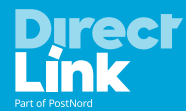

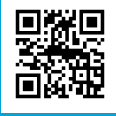